# Data Types أنواع البيانات في لغة البايثون

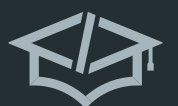

Anas Abdellatif

في عالم البرمجة تؤدي أنواع البيانات دورا مهما و ضروريا في تمثيل المعلومات و تنظيمها ، و هي الأساس لبناء الشيفرات البرمجية حيث تعتبر لغة البايثون واحدة من أفضل اللغات البرمجية التي توفر مجموعة واسعة و متنوعية في أنواع البيانات ، مما يسهل على المبرمجين التعبير بسهولة للحاسوب عن مبتغاهم من البرنامج بسبب دعم العديد من أنواعها

# أنواع البيانات

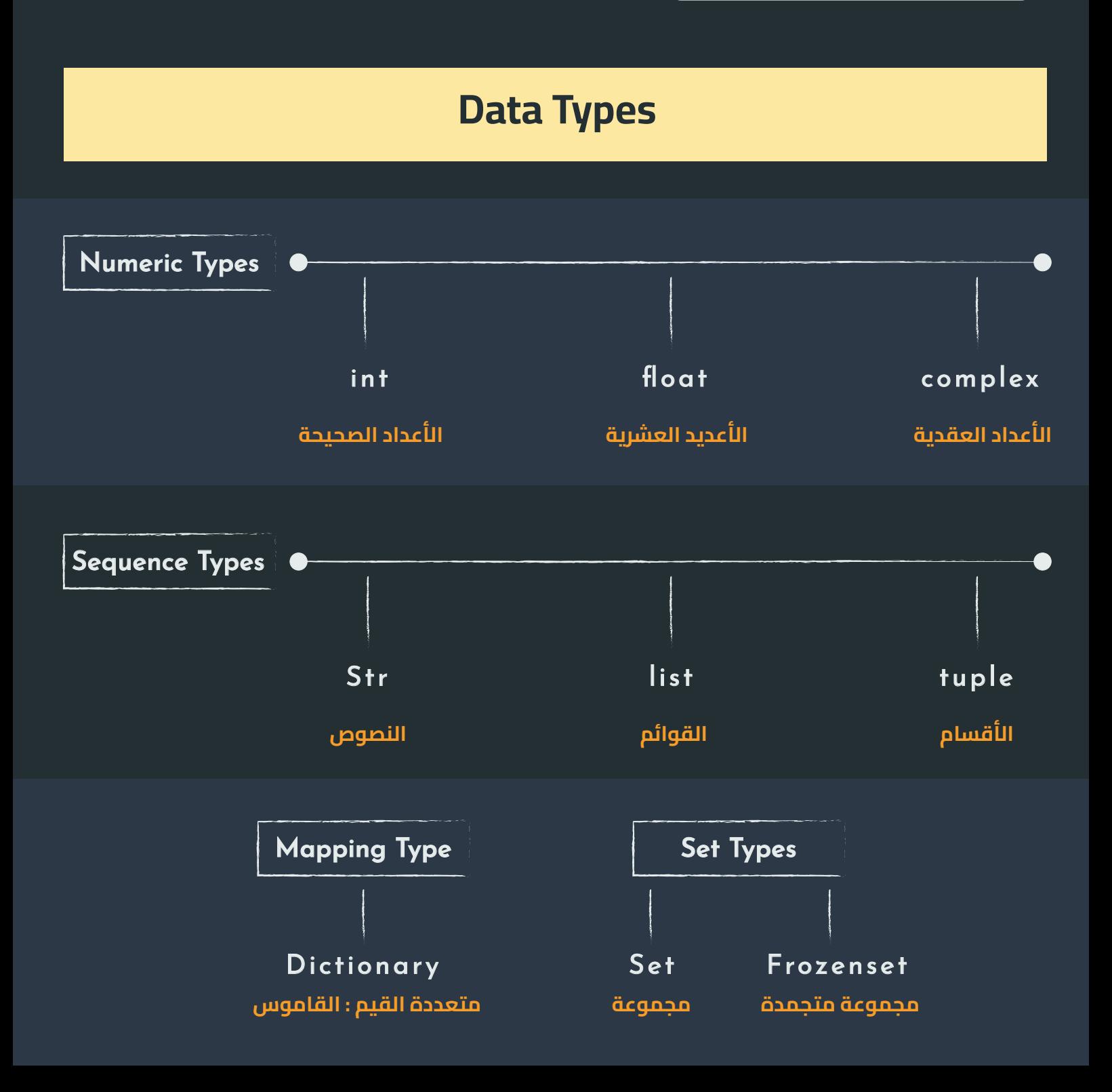

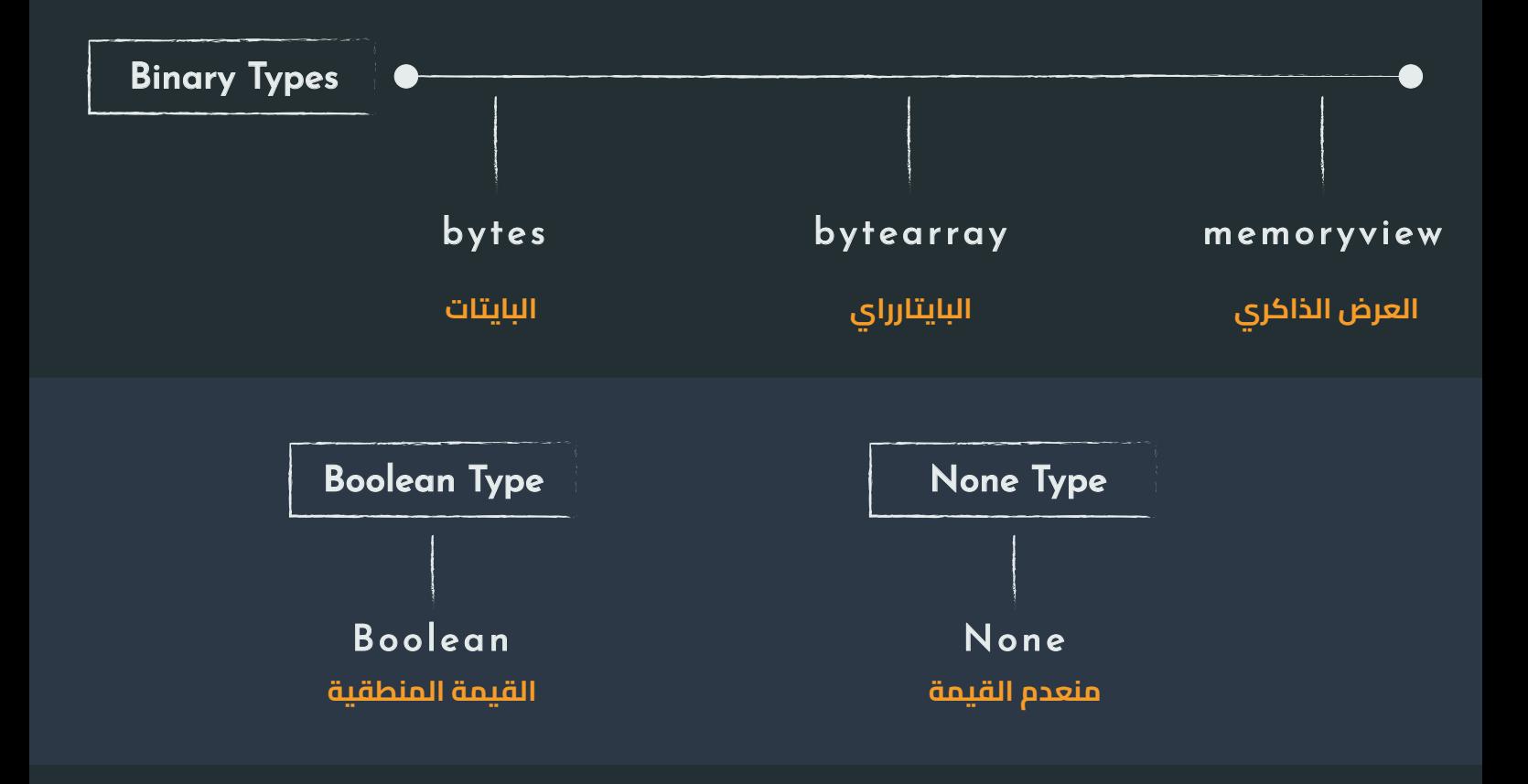

الآن سنتعرف على كل نوع على حدا و نعطي له مثال بسيط لتوضيحه و في كل درس نستعمل فيه نوع من أنواع البيانات ، حينها سنفصل في كل نوع على حدا الشيء الذي سنركز فيه أكثر و أكثر هو أن المتغيرات يمكنها تخزين جميع أنواع البينات التي ذكرناها و لكل نوع أشياء مختلفة تقوم بها ، نتعرف عليها الآن

## الأعداد

أول أنواع البيانات الذي سنتعرف عليه الآن هو الأعداد و كما وضحنا أنه لدينا ثلاث أنواع من الأعداد

الأعداد الصحيحة الطبيعية و هي الأعداد التي لا تحتوي على فواصل سواء الأعداد الموجبة أو الأعداد السالبة

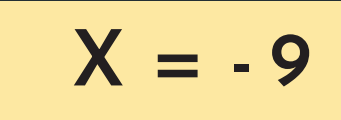

$$
X = 0
$$

$$
X = 150
$$

االأعداد العشرية و هي الأعداد التي تحتوي على فواصل

# $X = 10.5$   $X = 0.5$   $X = -9.05$

االأعداد العقدية : هي نوع من الأعداد يتضمن جزءًا حقيقيًا وجزءًا خياليًا الأعداد العقدية تستخدم عادة في مجالات الرياضيات والهندسة والفيزياء حيث يكون هناك حاجة للتعامل مع الأبعاد الحقيقية والخيالية في نفس الوقت

فمن أجل تمثيل القيم الخيالية في لغة البايثون فنحن نستعمل الحرف

« J » « j »

المتغيرات أو المسندة للطباعة مباشرة

 $x = 5 + 113j$   $x = -113j$ 

## السلاسل

تعد البيانات التسلسلية من أهم و أكثر أنواع البيانات التي سنستعملها مستقبلا في لغة البايثون ، و تستخدم سواء لإسناد نصوص أو رسائل و كذلك غرض تخزين أنواع بيانات أخرى مرتبة و يسهل الوصول إليها للترتيب الذي يكون سواء في القوائم أو في المجموعات ، إضافة لإمكانية تكرار العناصر ، مع إمكانية البحث و الإستعلام عن عنصر معين في البيانات التسلسلية و تسهل علينا التعديل و تغيير قيم أنواع البيانات التي قمنا بتخزينها على

### السلاسل النصية : تستخم لتخزين النصوص أو النصوص المعدلة للطباعة

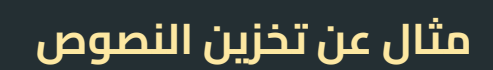

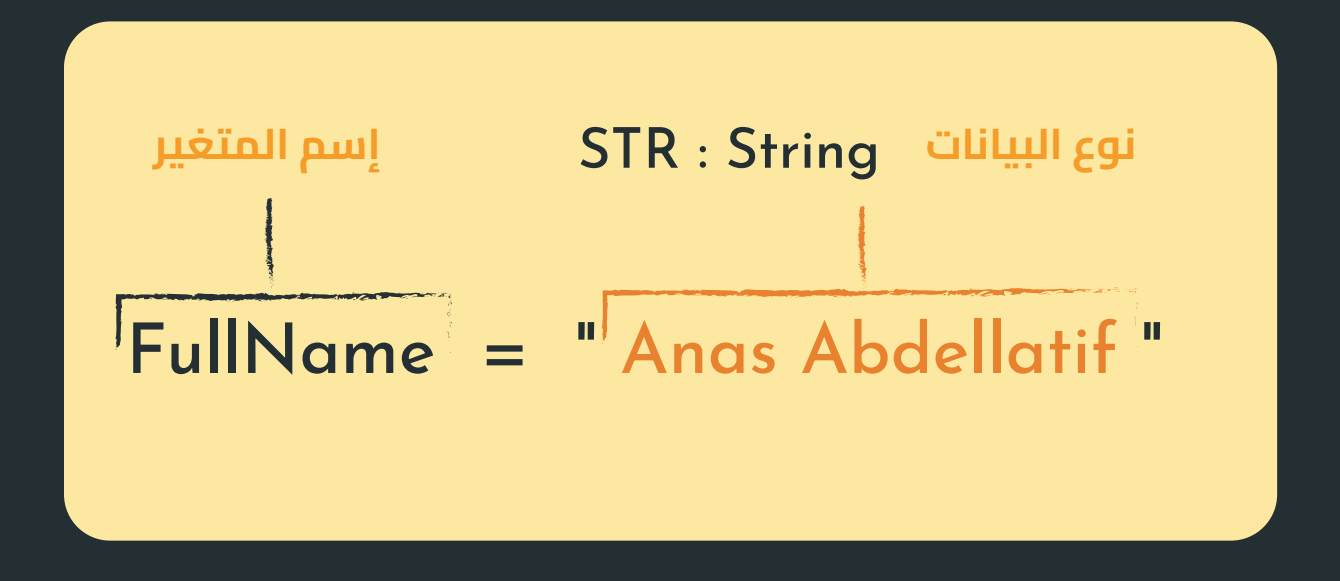

مثال عن طباعة النصوص

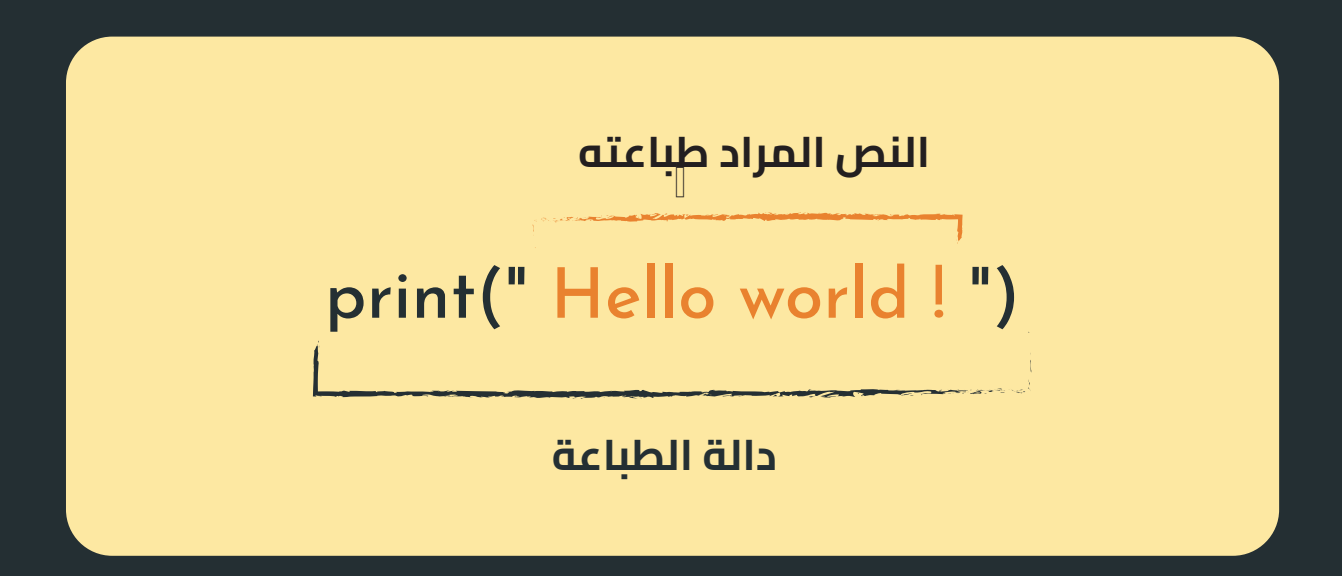

القوائم : القوائم أو المصفوفات كمسمى لها في لغات أخرى ، هي تخزين العديد من أنواع البيانات بشكل مرتب و قابل للتعديل

مثال يوضح إمكانية تخزين العديد من البيانات تحت إسم متغير واحد مع إمكانية إدخال العديد من أنواع البيانات

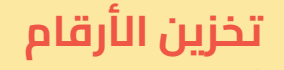

#### numbers =  $[10, 9, 8, 7, 6, 5, 4, 3, 2, 1]$

#### تخزين الحروف

#### letters = ['a', 'b', 'c', 'd', 'e', 'f', 'g']

#### تخزين الكلمات

words = ['apple', 'banana', 'orange', 'grape', 'pear']

تخزين الجمل

sentences = ['Hello, how are you?', 'Python is a versatile lang.']

تخزين العديد من أنواع البيانات

 $mixed\_data = [1, 'apple', 3.14, True, ['x', 'y', 'z'], ('dog', 'cat')]$ 

ففي القوائم كما ترون يمكننا تخزين العديد من أنواع البيانات مع إمكانية الدمج بين جميع أنواع البيانات التي يمكننا تحزينها على القوائم و كذلك لدينا إمكانية لتغيير القيم المخزنة في القوائم أو التعديل عليها أو حذفها أو إضافة عناصر أخرى

الأقسام : الأقسام مثلها مثل القوائم الإختلاف بنيهم هو عدم إمكانية التعديل على العناصر المخزنة بداخلها عكس القوائم التي تعطينا إمكانية العديد من التغييرات

الإختلاف من ناحية البنية الهيكلية بين الأقسام أو التوابع مع القوائم فهو بسيط للغاية فبدلا من المعقوفتين سنقوم بإضافة القوسين

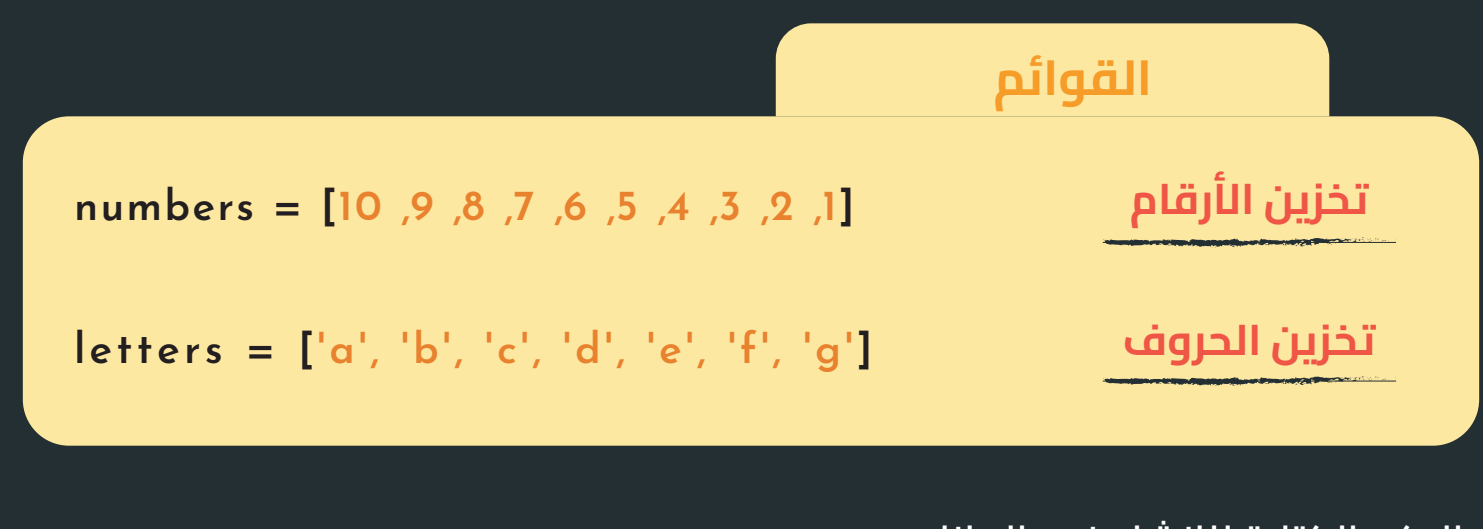

### إليكم الكتابة للإنشاء نوع البيانات

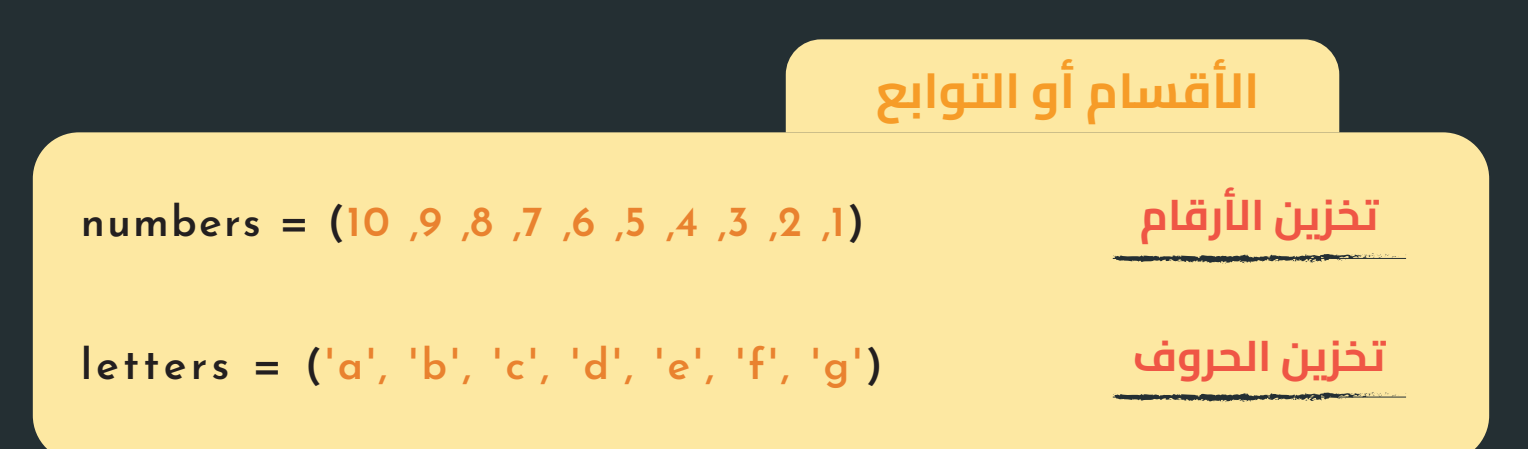

كما ان الأقسام لديه جميع الإمتيازات التي تتميز بها القوائم لكن يتم إستعمالها في الأمور التي لا تحتاج إلى تغيير فور تنفيذ البرنامج ، أو في حالة أردنا إعطاء مجموعة من التنسيقات و القواعد للبرنامج و التي لا يمكن للمستخد لا الوصول إليها و لا التغيير على القيم المخزنة بداخلها

## دورة تكوين مبرمج لغة البايثون

أنواع البيانات

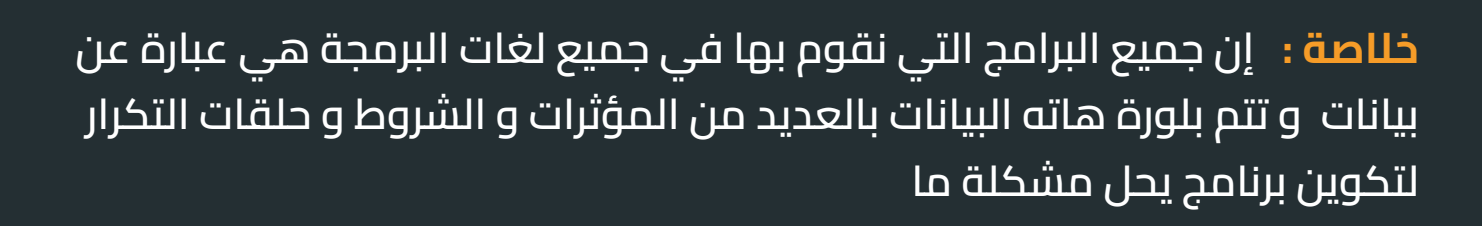

خلال الفيديوهات القادمة سنتعامل مع العديد من أنواع البيانات التي تعرفنا عليها حاليا و تقدمنا سيوصلنا لنتحدث أكثر على أنواع البيانات التي لم يتم إعطاء أمثلة لها لسهولتها و إحتياجها لأمثلة كثيرة للتوضيح

مثل

Mapping Type , Set Types , Boolean Type , None Type

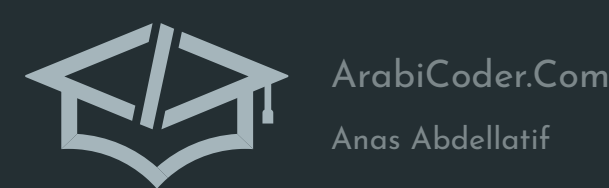